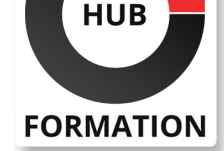

#### **ET METIERS DE L'INFORMATIQUE**

## Formation Développer avec XSL-T et XSL-FO

générer des documents XML, HTML, graphiques et pdf

# N° ACTIVITÉ : 11 92 18558 92 TÉLÉPHONE : 01 85 77 07 07 E-MAIL : inscription@hubformation.com

Cette formation vous permettra de maîtriser les langages XSL-T et XPath et de réaliser des feuilles de style en utilisant des techniques avancées. Elle vous montrera comment utiliser le langage XSL-FO pour la génération de documents PDF ainsi que le langage SVG pour la génération d'images et d'interfaces sophistiquées. Les participants mettront en place un environnement complet de production automatisée de documents contenant à la fois textes et images.

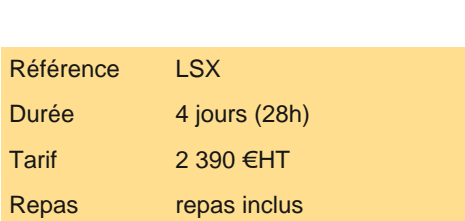

## **Objectifs**

Réaliser des feuilles de style à l'aide des langages XSL-T et XPath

- | Manipuler des données et naviguer au sein de documents XML
- | Générer des documents PDF à l'aide du langage XSL-FO
- | Générer des images et des interfaces graphiques à l'aide du format SVG

## Public

| concepteurs et développeurs d'applications 

- | architectes logiciels
- | chefs de projets

## **Prérequis**

| connaissances de base en XML et de la syntaxe HTML

## Programme de la formation

#### **Introduction au contexte de XSL et XPath**

- Besoins par rapport à l'utilisation de la technologie XML.
- Technologie CSS pour la présentation, limites de CSS.
- Introduction à XSL, XSL-T, XSL-FO et SVG.
- Introduction à Xpath. Principes et mécanismes de base.
- Parseur XML et processeur XSL. Support par les navigateurs Web.
- | Mise en oeuvre des technologies XSL.

#### **Le langage d'interrogation : XPath**

- | Expressions XPath. Interrogation d'un document XML.
- Axes et vecteurs de recherche.
- Revue de quelques expressions simples.
- Sélection d'éléments/noeuds, de jeux de noeuds et d'attributs dans un arbre XML.
- Opérateur de localisation.
- Equation d'égalité et de relation, opérateurs booléens. Opérations numériques.
- Fonctions standard et extensions des processeurs.
- | Travaux pratiques Ecriture et tests d'expressions XPath.

#### **Le langage de transformation : XSL-T**

- | Structure d'une feuille de style XSL-T, traitement du processeur XSL-T.
- | Namespaces et éléments XSL racine.
- | Formats de sortie : vocabulaires XML, HTML, X-HTML ou texte.
- Utilisation d'expressions XPath.
- | Noeuds et jeux de noeuds.

# **SESSIONS** PROGRAMMÉES

## A DISTANCE (FRA)

 du 16 au 19 juillet 2024 du 8 au 11 octobre 2024

#### PARIS

 du 9 au 12 juillet 2024 du 1er au 4 octobre 2024

VOIR TOUTES LES DATES

etc. 

| Notions de variables et de paramètres. 

- | Génération d'éléments et d'attributs.
- Invocation déclarative ou impérative des traitements.
- Récupération d'éléments et de contenu.
- Analyse du comportement d'un processeur XSL-T.
- Optimisation des recherches de noeuds.
- | Traitement des erreurs.
- | Travaux pratiques Composition de différents types de feuilles de style XSL-T.

#### **XSL-T, fonctionnalités avancées**

Ecriture de fonctions : appels simples et récursifs.

- Structure modulaire des feuilles de style.
- Les design patterns : Fill-in-the-blank, Navigational, Rule-based, Computational.
- Import et inclusion de feuilles de style avec passage d'arguments.
- Création de librairies réutilisables.

Modularité et héritage.

- Transformations basées sur des sources multiples.
- Générations de groupes de documents.
- Spécificités de certains processeurs.
- Travail sur des espaces de noms hétérogènes.
- | Dynamisation XSL de documents bureautiques : Microsoft Office (Open XML), Open Office (Open Document).

| Travaux pratiques Création de feuilles de style modulaires et imbriquées, avec de multiples structures en entrée et génération de plusieurs documents en sortie. Création de documents MS Office par XSL.

#### **La boîte à outils du développeur**

Lancement de transformations en ligne de commande.

Utilisation de divers processeurs (XT, Saxon, Xerces, MSXml...).

- Ecriture de script de transformation avec Ant.
- Gestion de site Web.

| Travaux pratiques Mise en place d'un environnement de gestion de site Web basé sur XML.

#### **XSL-T 2.0 et 3.0, X-PATH 2.0 et 3.0**

| Nouveautés : fonctions, expressions, opérations, tris, fallbacks et traitements des erreurs, etc. 

| Nouveaux types de données supportés. 

- Différences de traitement.
- Création d'arbre résultat, d'une séquence de noeuds ou de valeurs.
- Requêtes XPath avec expressions régulières.
- Les fonctions et opérateurs sur les numériques.
- Les fonctions sur les chaînes de caractères.
- Les fonctions et les opérations sur les dates.
- | Travaux pratiques Manipulation et navigation d'arbres XML.

#### **SVG pour les interfaces graphiques et la création d'images**

| SVG, Scalable Vector Graphics. Les enjeux des langages vectoriels. Avantages de SVG sur Flash. 

- Utilisation côté serveur et côté client.
- Environnements d'édition et d'utilisation : navigateurs...
- Structure de document.
- Les systèmes de coordonnées et le dimensionnement. Transformation du système de coordonnées.
- | Les formes de base. Les styles. Les courbes et les chemins. Motifs et dégradés. Texte et internationalisation.
- Masquage et découpe.

| Filtrage. 

Animation, interaction et scripts.

| Travaux pratiques Création de feuilles de style permettant de générer des documents SVG. Génération de pages HTML contenant des graphes.

#### **XSL-FO pour la génération de documents papier**

| XSL-FO, Formatting Objects. 

- Besoins et objectifs de XSL-FO. Introduction au langage.
- Solutions et implémentations disponibles.
- Exemple à partir du projet FOP de Apache.org.
- Initialisation, définition de modèles de pages.
- | La zone de contenu, dimensions des régions, séquences des pages.
- | Inclusion de graphiques au format SVG.

rapport contenant des images au format SVG.

## Méthode pédagogique

Chaque participant travaille sur un poste informatique qui lui est dédié. Un support de cours lui est remis soit en début soit en fin de cours. La théorie est complétée par des cas pratiques ou exercices corrigés et discutés avec le formateur. Le formateur projette une présentation pour animer la formation et reste disponible pour répondre à toutes les questions.

### Méthode d'évaluation

Tout au long de la formation, les exercices et mises en situation permettent de valider et contrôler les acquis du stagiaire. En fin de formation, le stagiaire complète un QCM d'auto-évaluation.

## Suivre cette formation à distance

Voici les prérequis techniques pour pouvoir suivre le cours à distance :

| Un ordinateur avec webcam, micro, haut-parleur et un navigateur (de préférence Chrome ou Firefox). Un casque n'est pas nécessaire suivant l'environnement.

| Une connexion Internet de type ADSL ou supérieure. Attention, une connexion Internet ne permettant pas, par exemple, de recevoir la télévision par Internet, ne sera pas suffisante, cela engendrera des déconnexions intempestives du stagiaire et dérangera toute la classe.

| Privilégier une connexion filaire plutôt que le Wifi.

| Avoir accès au poste depuis lequel vous suivrez le cours à distance au moins 2 jours avant la formation pour effectuer les tests de connexion préalables.

| Votre numéro de téléphone portable (pour l'envoi du mot de passe d'accès aux supports de cours et pour une messagerie instantanée autre que celle intégrée à la classe virtuelle).

| Selon la formation, une configuration spécifique de votre machine peut être attendue, merci de nous contacter.

| Pour les formations incluant le passage d'une certification la dernière journée, un voucher vous est fourni pour passer l'examen en ligne.

| Pour les formations logiciel (Adobe, Microsoft Office...), il est nécessaire d'avoir le logiciel installé sur votre machine, nous ne fournissons pas de licence ou de version test.

| Horaires identiques au présentiel.

## Accessibilité

Les sessions de formation se déroulent sur des sites différents selon les villes ou les dates, merci de nous contacter pour vérifier l'accessibilité aux personnes à mobilité réduite.

Pour tout besoin spécifique (vue, audition...), veuillez nous contacter au 01 85 77 07 07.